# Общее руководство пользователя системы «РоадАР Лица»

## **Содержание**

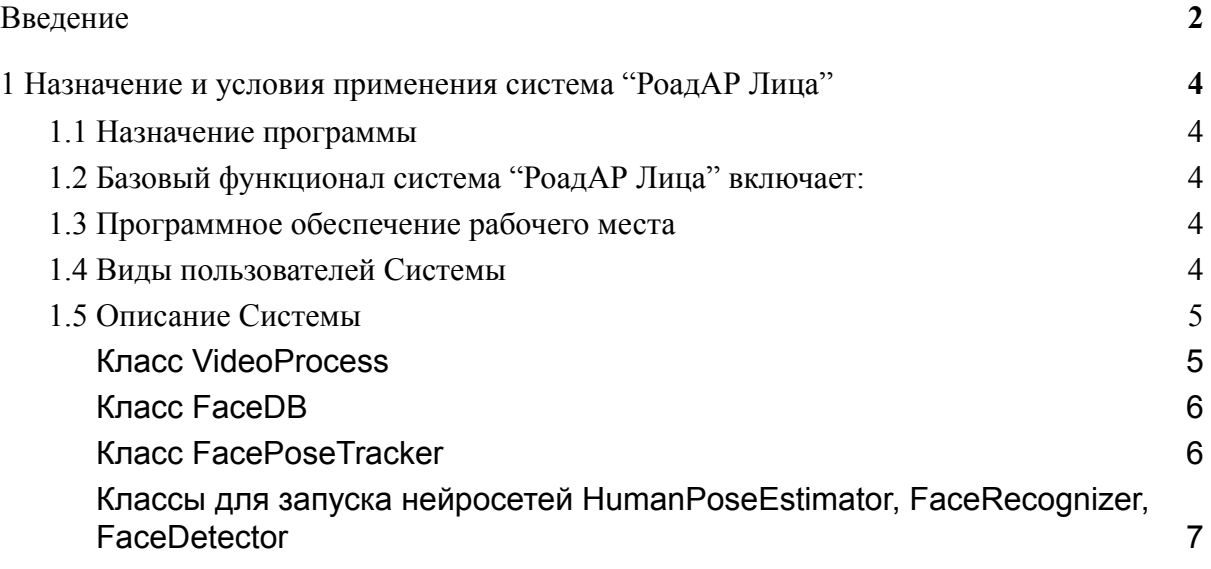

## <span id="page-2-0"></span>**Введение**

Система "РоадАР Лица" – система, разработанная компанией ООО "РоадАР", предназначенная для распознавания лиц людей в системах фотовидеофиксации и видеонаблюдения.

Текущая версия системы "РоадАР Лица" позволяет решать следующие задачи:

- идентификация изображений для анализа;
- поиск на изображении лица с помощью нейронной сети;
- уведомление о результатах поиска.

Система "РоадАР Лица" поддерживает механизмы взаимодействия со сторонними информационными системами. Текущая версия системы предполагает выбор и реализацию конкретного механизма взаимодействия с внешними системами по согласованию с заказчиками.

Функционал системы:

- обработка изображений;
- определение лиц людей;
- информационный обмен с внешними системами.

## <span id="page-3-0"></span>**1 Назначение и условия применения система "РоадАР Лица"**

#### <span id="page-3-1"></span>**1.1 Назначение программы**

- Обработка изображений для определения лиц людей.

### <span id="page-3-2"></span>**1.2 Базовый функционал система "РоадАР Лица" включает:**

- обработка изображений;
- определение человеческих лиц;
- информационный обмен с внешними системами.

#### <span id="page-3-3"></span>**1.3 Программное обеспечение рабочего места**

Библиотека может быть встроена в программное обеспечение, исполняемое на рабочем месте пользователя. В этом случае клиентская часть системы "РоадАР Лица" может использоваться на любом рабочем месте, имеющем подключение к сети Internet (или сети передачи данных предприятия) и установленный браузер (в среде операционной системы Windows 7 и выше). Разрешающая способность видеосистемы и монитора – не ниже 1280х1024. Рекомендуется широкоформатный монитор.

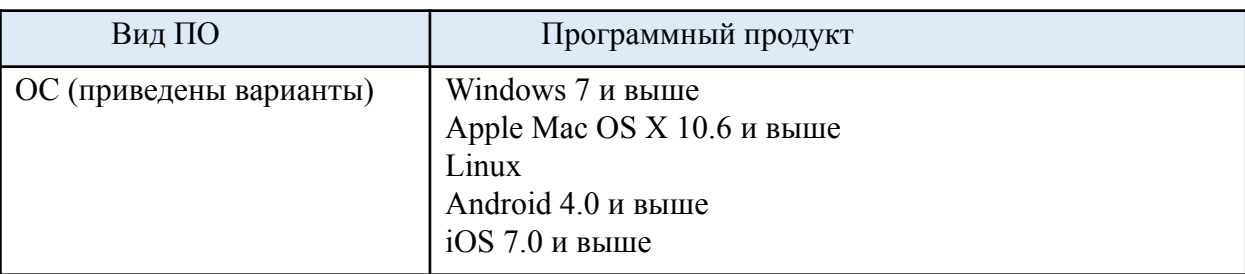

*Таблица 1. Системные требования*

Данные требования могут меняться в зависимости от особенностей программного обеспечения, которое использует библиотеку системы "РоадАР Лица".

## <span id="page-3-4"></span>**1.4 Виды пользователей Системы**

Пользователем системы является пользователь программного обеспечения, в которое встраивается библиотека системы "РоадАР Лица". Ниже перечислены базовые минимальные пользователи, необходимые для функционирования программного обеспечения на базе библиотеки, при этом могут присутствовать другие виды пользователей. Предусмотрены следующие виды пользователей:

> ● *Пользователь «Администратор».* Может обладать правами на изменение основных настроек системы "РоадАР Лица".

• Пользователь. Учётные записи этих пользователей создаются. удаляются и редактируются Администратором. Такой пользователь может только просматривать основные данные.

Описание лоступных возможностей АРІ выполняется для пользователя «Администратор», как обладающего максимально возможными правами по доступу к программе.

#### <span id="page-4-0"></span>1.5 Описание Системы

АРІ Системы написано на C++ и предоставляет несколько основных классов для распознавания лиц. Для публичного API используется VideoProcess, FaceDB. Все остальные классы являются внутренними.

#### **Класс VideoProcess**

<span id="page-4-1"></span>Основной класс, инкапсулирующий всю логику распознавания. В случае если распознавание велется из нескольких потоков или источников, кажлый поток или источник должен иметь свой экземпляр класса VideoProcess.

Инициализация обработчика с информацией о нейросетях и фото пользователей системы<sup>.</sup>

```
Config config; // тут содержатся папки с фотографиями
пользователей системы, а также пути до подключаемых нейросетей
VideoProcess proc(config);
```
Чтобы обработать видео, необходимо передать кадр по очереди внутрь функции process. Картинка должна быть в формате BGR (CV 8UC3). На выход получим текущие активные треки и при запросе отрисовку работы обратно на кадр:

```
Mat imq, outImq;
img = ..; // чтение картинок из видео
RecogResult result = proc.process(imq, %outImg);
```
Для получения всех треков после обработки видео, можно воспользоваться функцией:

std::vector<HumanTrack> qetHumanTracks() const;

Лля того чтобы получить все зарегистрированные лица в системе, можно запросить класс FaceDB. Через объект этого класса можно работать с зарегистрированными лицами в системе:

```
std::shared ptr<FaceDB> faces = proc.getFaceDb();
```
#### **Класс FaceDB**

<span id="page-5-0"></span>Класс для работы с базой зарегистрированных лиц в системе. Описание доступных методов ниже:

```
class FaceDB {
public:
   // @param sameFaceThresh acos расстояние между векторами, ниже
которого лица совпадают
   FaceDB(float sameFaceThresh = 0.30);
   // Поиск человека из базы по текущему распознаванию
   const FaceInfo & findPerson(const std::vector<float> &vec,
float &score);
   // Получение всех зарегистрированных лиц в системе
   const std::vector<FaceInfo> &getFaces() const;
   // Поиск лица в базе по его id
   const FaceInfo &getFace(const int faceId) const;
// ————————— Внутренние методы ———————————
// внутренний метод для добавления лиц в базу из папки
  void addImagesFromFolder(/* */);
};
```
#### <span id="page-5-1"></span>**Класс FacePoseTracker**

Класс для трекинга детектов между кадрами и распознавания людей:

```
class FacePoseTracker {
public:
   FacePoseTracker(std::shared_ptr<face_detector::FaceRecognizer>
recognizer,
                   std::shared ptr<FaceDB> faceDb);
  /// Обрабатываем новый пришедший кадр вместе с детектами(лица,
позы)
  void process(/* параметры */);
   /// Удаляем треки с историей меньше 5 кадров
  int removeTrackLessNFrames = 5;
  /// Если мы не находим человека больше N кадров, завершаем трек
  int finishTrackMissNFrames = 15;
  /// Как часто запускаем распознавание лиц для трека
  int minDistBetweenRecog = 5;
  std::vector<HumanTrack> getAllTracks();
   const std::vector<HumanTrack> &getActiveTracks();
};
```
#### <span id="page-6-0"></span>Классы для запуска нейросетей HumanPoseEstimator, FaceRecognizer, **FaceDetector**

Данные классы инкапсулируют всю логику работы с нейросетями: инициализацию, препроцессинг, инференс, постпроцессинг. Все они имеют схожий интерфейс взаимодействия. Пример с FaceDetector:

```
class FaceDetector {
public:
   /// Количество точек на лице которое выдает детектор
   static const size t keypointsNumber;
   7*** @param modelPath информация о модели: описание и веса
   * @param targetDevice запуск на CPU или GPU
   * @param maxBatch максимальный размер batch size при прогоне
нейросети
   * @param enablePerformanceReport при удалении выводим
информацию о медленных участках при инференсе модели
   \star /
   FaceDetector (const ModelWeightPath& modelPath,
                const NN:: Device targetDevice,
                int maxBatch.
                bool enablePerformanceReport = false);
   /// Прогон нейросети на оригинальном изображении
   std::vector<FaceDetect> estimate(const cv::Mat& image,
cv::Vec4i pad = cv::Vec4i();
   /// Данная функция позволяет менять разрешение для прогона
нейросети.
   /// Актуально когда к нам приходят вертикальные или
горизонтальные изображения.
   /// Можно адаптивно менять размер
   void setInputSize(cv::Size inputSize);
```
 $\}$  ;